## **EoleSSO - Evolution #158**

# **Ajout d'une commande reload**

10/03/2010 15:01 - Gaston TJEBBES

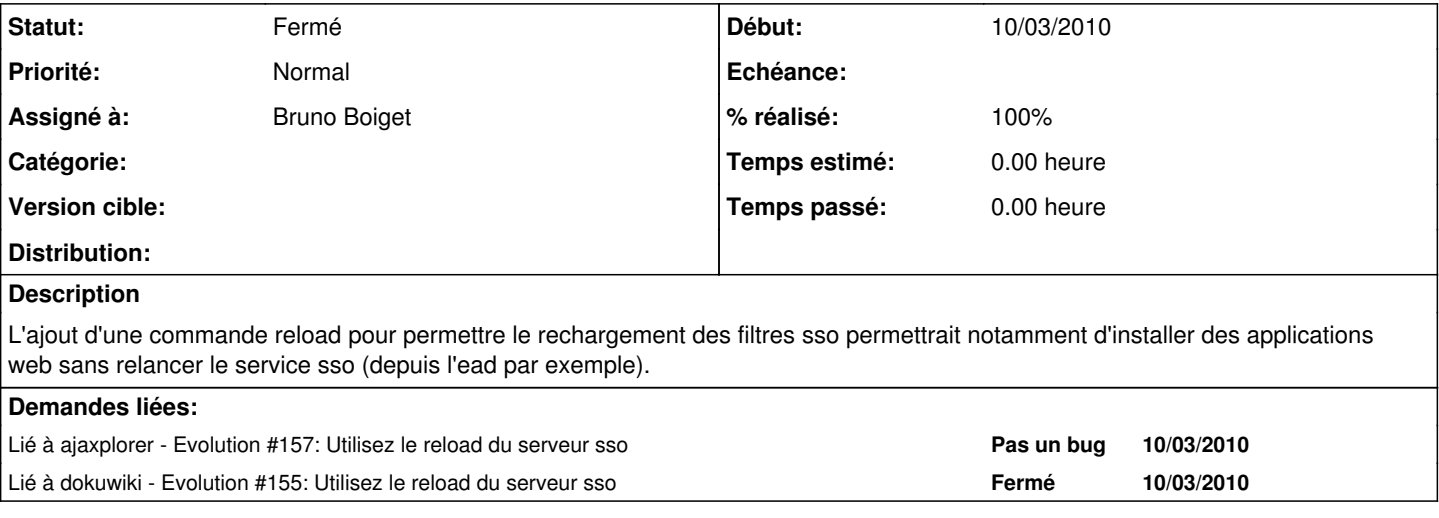

#### **Révisions associées**

#### **Révision c016fa06 - 10/03/2010 16:53 - Bruno Boiget**

ajout de l'option reload dans /etc/init.d/eole-sso (fixes #158)

### **Révision f8c6c36d - 14/10/2015 09:18 - Alexandre Delaunay**

improve responsive design; fix #158

### **Révision 3c08e2ef - 16/06/2020 10:06 - Arnaud FORNEROT**

ajout d'un job de dump bdd (ref #158)

## **Historique**

## **#1 - 10/03/2010 15:02 - Gaston TJEBBES**

*- Assigné à mis à Bruno Boiget*

#### **#2 - 10/03/2010 16:56 - Bruno Boiget**

*- Statut changé de Nouveau à Résolu*

*- % réalisé changé de 0 à 100*

Appliqué par commit [c016fa0652dbb9b482d2d4c11cecc22ca523cb54.](https://dev-eole.ac-dijon.fr/projects/eole-sso/repository/revisions/c016fa0652dbb9b482d2d4c11cecc22ca523cb54)

### **#3 - 05/05/2010 14:15 - Bruno Boiget**

*- Statut changé de Résolu à Fermé*

publié